## **b ilgisayar I d ünyas›ndan I**

Bilgisayarlar üzerinde oluşturduğunuz kocaman dosyaları, nasıl daha az yer kaplayacak hale getirebileceğinizi öğrenmek ister misiniz? Peki, ışık oyunları **üzerine görüntülerle bezeli bir sitede gezinmeye ne dersiniz?**

Bilgisayarda uğraşırken, özellikle de İnternet üzerinden dosya indirirken ZIP, RAR, ACE gibi uzantılar tasıyan dosyalarla oldukça sık karşılaşırsınız. Bu dosyalar sürpriz yumurta gibidir; kendi başlarına farklı bir dosya gibi görünmelerine karşın, uygun yazılımla açtığınızda, kimi zaman birçok yeni dosya karşınıza çıkıverir. Peki, nedir bu dosyaların özelliği? Bilgisayarda bazı dosyalar neden böyle tek bir dosya haline çevrilip öyle tutulur? Aslında bu dosyalar içlerinde yalnızca başka dosyalar taşımakla kalmazlar, taşıdıkları dosyaların boyutunu ve kapladıkları yeri de azaltırlar. Bu tip dosyalara sıkıştırılmış dosyalar adı verilir. Bilgisayarda dosya sıkıştırma işi, özellikle bazı durumlarda oldukça yararlıdır. Sıkıştırma yoluyla küçültülen dosyalar hem yavaş İnternet bağlantıları üzerinden daha çabuk gönderilirler, hem de disket ve benzeri depolama araçlarına daha kolay sığarlar.

## **Dosyaları Nasıl Sıkıstırırız?**

Sıkıstırma yazılımlarının en ünlüsü, WinZip adı verilen sıkıştırma programıdır. Bu program, sıkıştırdığı dosyalara .zip uzantısı yerleştirir. Tüm sıkıştırma yazılımları bu uzantıyı tanırlar. Bununla birlikte, sıkıştırma amacıyla kullanılan tek sıkıştırma aracı WinZIP değil. Bugün ortalıkta, kendilerine özgü sıkıştırılmış dosyalar oluşturan birçok sıkıştırma yazılımı var. Bunların kimi daha hızlı olma, kimi de dosyaların boyutunu diğerlerine göre daha çok küçültebilme iddiasıyla ortaya çıkıyorlar.

WinZIP, bugün neredeyse her bilgisayarda bulunan bir sıkıştırma yazılımı.

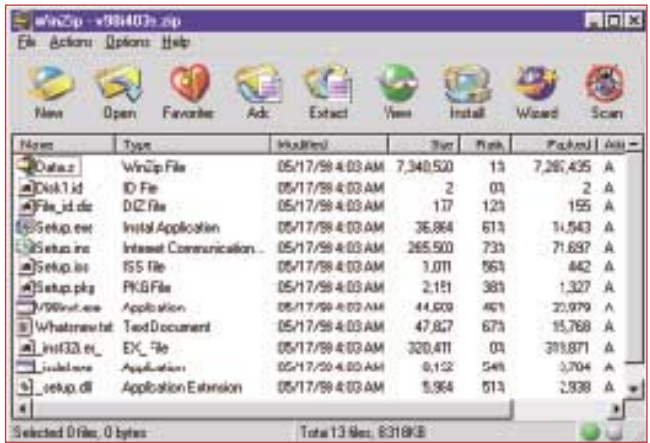

Hem İnternet'te sıkça karşılaşabileceğiniz, hem de kendi dosyalarınızın kapladığı yeri azaltmak için kullanabileceğiniz birçok yazılım bulunmasına karşın, üçü yaygın olarak kullanılır: WinZIP, WinRAR ve WinACE.

WinZIP (www.winzip.com): WinZIP, kolay yoldan ZIP uzantılı sıkıştırılmış dosyalar oluşturmanızı sağlayan en temel yazılım. Neredeyse bütün sıkıştırma araçları, WinZIP'in oluşturduğu sıkıştırılmış ZIP dosyalarını tanır ve açar. Ancak WinZIP, ZIP dışındaki sıkıştırılmış dosyaların çoğunu tanımaz. Bugün her bilgisayarda ZIP dosyalarını çözen yazılımlar çok yaygın olduğundan, sıkıştırma amacıyla çok sık kullanılır. Özellikle İnternet üzerinden dosya indirmeye meraklıysanız, WinZIP yazılımı bilgisayarınızda mutlaka bulunması gerekenler arasında.

WinRAR (www.rarlab.com): WinRAR, RAR biçiminde sıkıştırılmış dosyalar oluşturmak ve açmak için kullanılır.

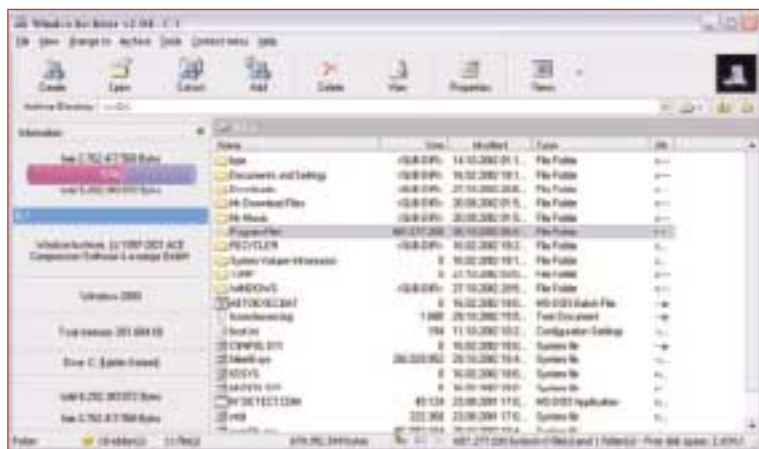

Bu da WinACE yazılımının ekran görüntüsü

WinACE (www.winace.com): WinACE de, tipki yukarıdakiler gibi kendi sıkıştırma formatı olan ACE dosyaları için kullanılır.

## **Sıkıştırma Yazılımları Nasıl Çalışır?**

Nasıl olur da, bilgisayar üzerindeki bir dosya, iceriăi hic deăismediăi halde bazen gercek boyutunun yarısından bile daha az yer kaplayacak kadar küçülebilir? Hiç merak ettiniz mi? Bunun arkasında basit, ama çok işe yarayan bir düşünce yatıyor. Bu isin küçük bir denemesini yapalım. Düşünün ki şöyle bir cümle kurdunuz, ve bunu sıkıştırmak istiyorsunuz: "Yazı yaza yaza bütün bir yazı geçirdi." Bu cümle, aradaki boşluklar ve en sondaki nokta da dahil toplam 38 karakterlik bir yer tutuyor. Fakat dikkatle incelediğinizde, cümlede hem "yazı" hem de "yaza" sözcüklerinin ikişer kez yer aldığını farkedeceksiniz. Bunların kökündeki "yaz" sözcüğü de bu cümlede 4 kez geçiyor demektir. Şimdi küçük bir sözlük oluşturalım ve bu tekrarlanan sözcüklerin yerine daha kısa karsılıklar bulalım. Daha sonra da cümlede, bu sözcüklerin yerine bulduğumuz karşılıkları kullanalım. Örneğin, bu cümlede en çok tekrarlanan sözcük olan "yaz" sözcüğü için "yaz=I" şeklinde bir karşılık oluşturursak, aynı cümleyi şu şekilde söyleyebiliriz: "Iı la la bütün bir II geçirdi." Bu durumda yeni cümlemiz, boşluklar dahil 30 karakterlik bir yer tutar. Buna toplam 5 karakterden olusan "yaz=l" sözcüğümüzü de eklersek, toplam 38 karakterlik cümleyi 35 karakterlik yere sığdırmış oluruz. Böylece gerçek halini hiç bozmadan, kapladığı yeri üç karakter kadar kısaltmış oluruz.

Bilgisayarlarda uygulanan çoğu sıkıştırma yazılımının dayandığı temel budur. Bilgisayar dosyaları, iç yapılarına bakıldığında, aslında çoğu zaman birbirini tekrarlayan verilerle doludur. Sıkıştırma yazılımı, önce hangi verilerin daha sık tekrarlandığıyla ilgili bir inceleme yapar. Daha sonra sık tekrarlanan verilerin yerine koymak üzere, daha kısa karşılıklar bularak bir sözlük oluşturup, uzun verileri sözlükteki karşılığı olan daha kısa halleriyle

## İnternet'te Eğlenelim

Atmosferin, suyun ve buzun ışıkla oynadıkları oyunlar ilginizi çeker mi? Örneğin, günes ısığının yeryüzüne doğru çizilmiş çizgiler gibi görünmesi, su damlacığından yansıyan ışığın oluşturduğu sekiller, yağmur sonrası gökkusağı ve buz üzerinden yansıvan ısık halkaları? O halde İnternet bağlantınızı kurduktan sonra tarayıcınızı açın ve adres bölümüne http://www.sundog.clara.co.uk/atoptics/phenom.htm yazın.

İnternet tarayıcınızda açılacak olan sitede sözü edilen türden ışık oyunlarının birçok çeşidini görmeniz mümkün. Gökkuşağından tutun da, güneş batımında oluşan ilginç görüntülere kadar bu sitede birçok şey yer alıyor. Hatta sitenin http://www.sundog.clara.co.uk/halo/halfeat.htm bölümünde, buz kristallerinden yansıyan ışığı bilgisayarında canlandırabileceğiniz bir yazılım bile bulunuyor. İçerdiği güzel görüntüler sayesinde eminim bu site hepinizin çok hoşuna gidecek.

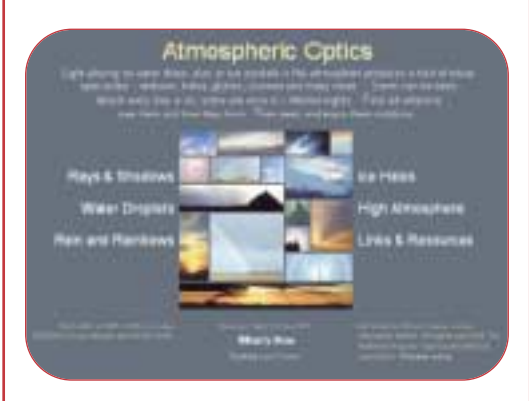

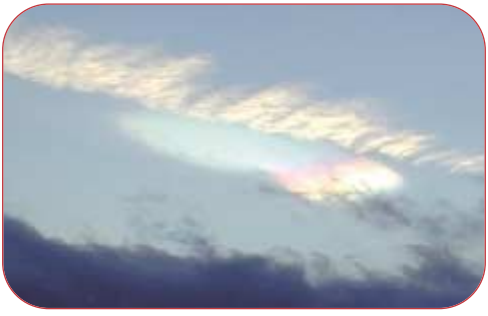

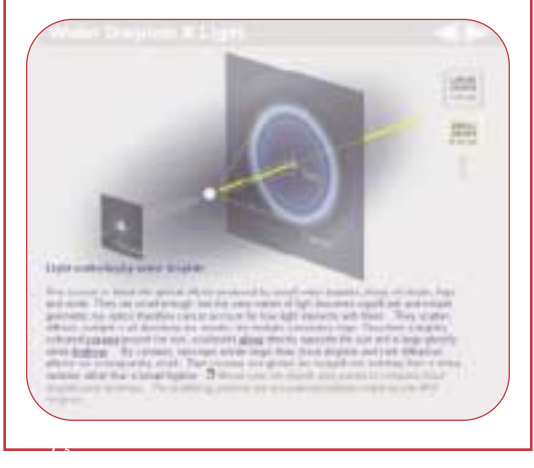

Levent Daşkıran